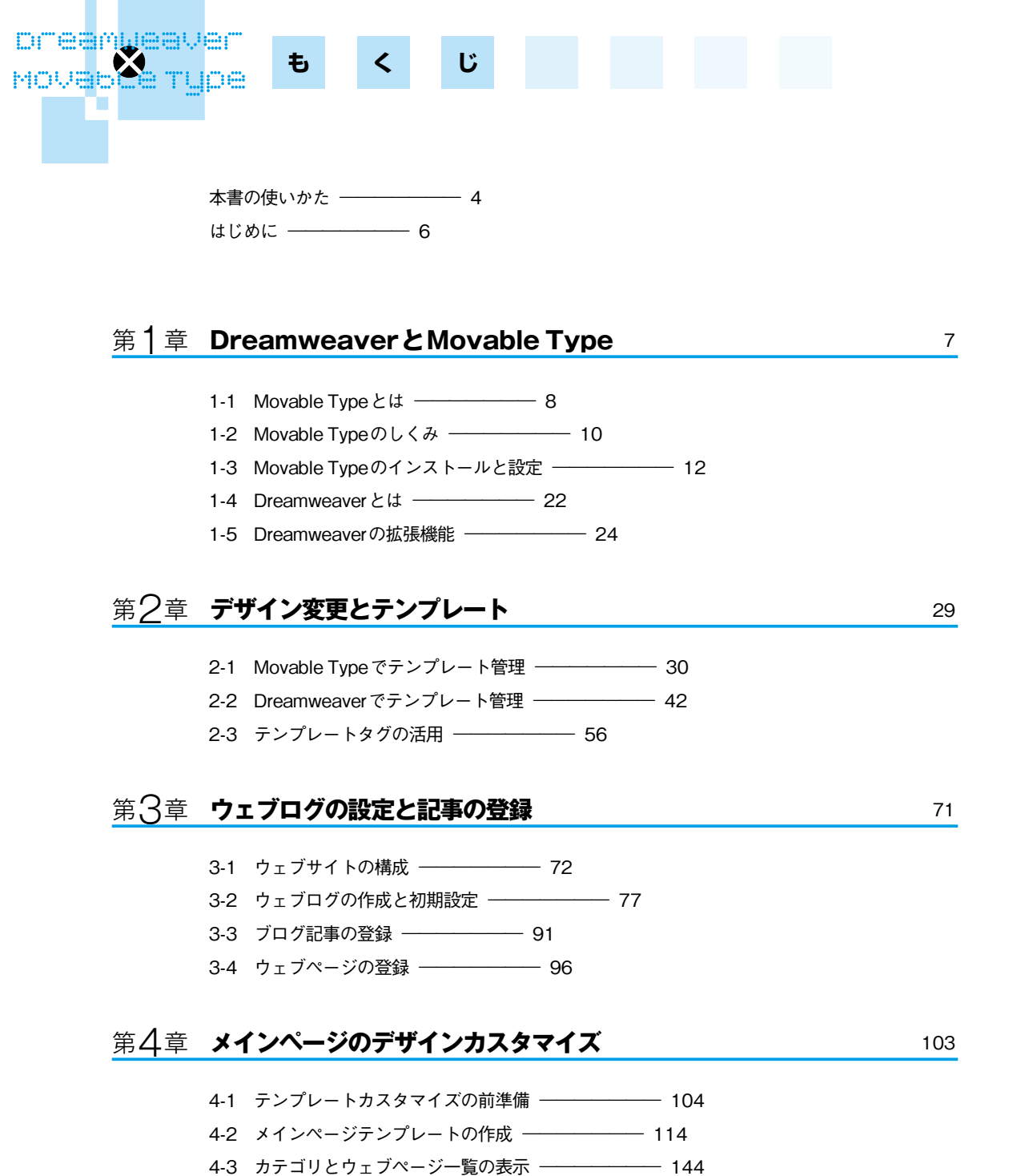

4-4 カテゴリとフォルダの並べ替え ――――――― 166

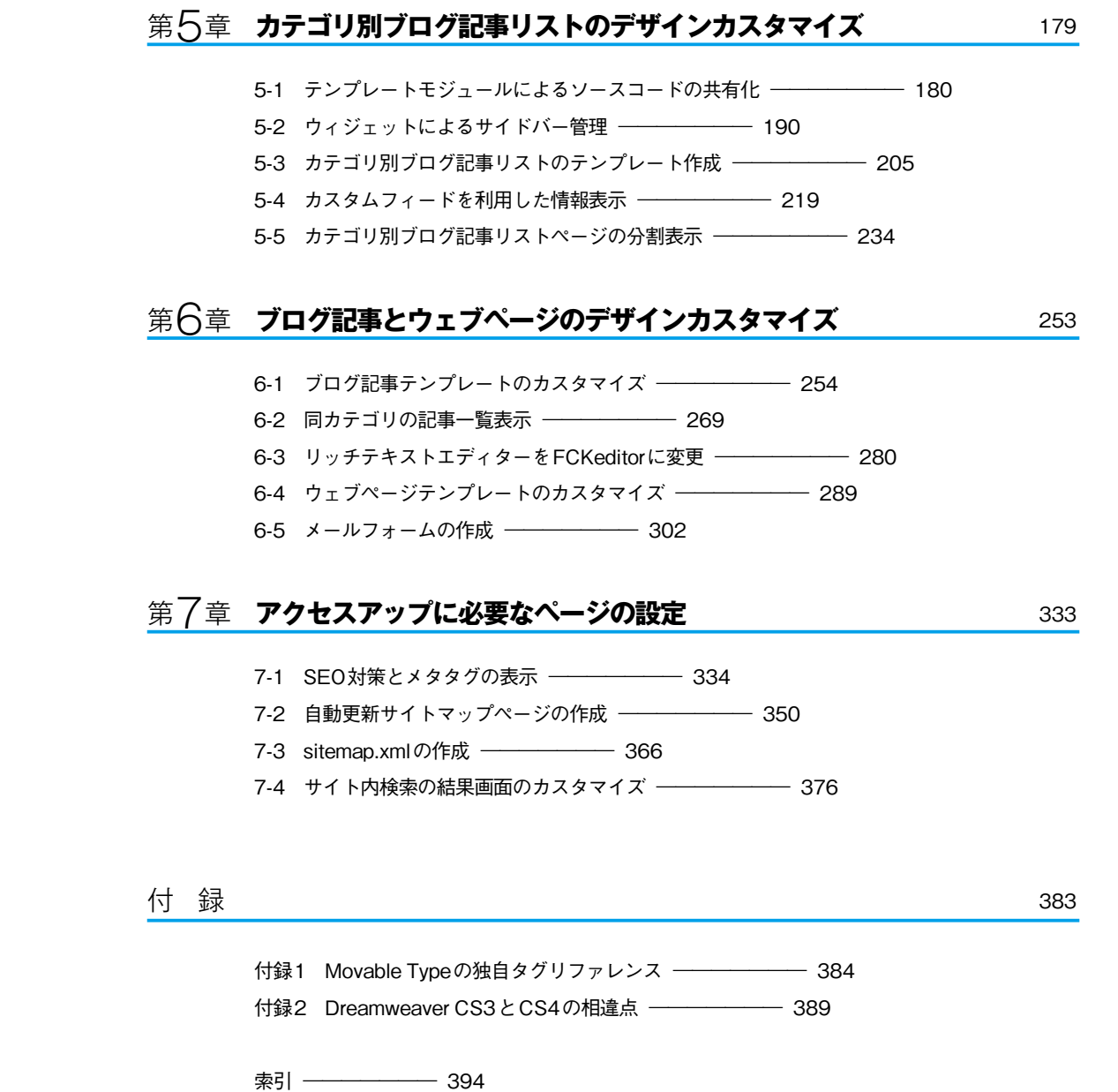